# **ORCHI-16. UN LOGICIEL POUR L'INITIATION AUX BANQUES DE DONNÉES DOCUMENTAIRES**

## **André LE MEUR**

Le logiciel ORCHIDEE et sa banque de 550 références documentaires ont reçu un accueil favorable dans les établissements. Ce produit avait été conçu dès le départ pour une initiation sur le nanoréseau à l'*interrogation des banques de données*. Plusieurs personnes associées à la production de la banque d'essai et à son expérimentation ont souhaité que la partie située *en aval* de l'interrogation soit mise à la disposition des utilisateurs car l'une des meilleures façons de se former à l'utilisation d'une banque c'est probablement de se mettre dans la situation de concepteur de cette banque.

Les premiers essais (conduits dans des CDI de la région parisienne sur du matériel "8 bits") ont échoué : les logiciels n'avaient pas été conçus dans cette perspective et posaient, pour un public non spécialisé, trop de problèmes de fiabilité aggravés par les défauts de "l'interface utilisateur".

La généralisation des machines "16 bits" autonomes ou têtes de réseau du *plan Informatique Pour Tous* a permis un nouveau développement. Un produit adapté à la formation a été défini à partir d'autres travaux sur les applications pédagogiques des banques de données et en tenant compte de l'expérience acquise dans les établissements scolaires.

Avec ce nouveau produit nommé ORCHI-16, la simulation de la conception et de l'interrogation de banques gagne :

- en richesse fonctionnelle grâce aux gains en capacité mémoire et en vitesse d'exécution.
- en réalisme (on passe d'une application monofichier à une base de données qui gère plusieurs types de supports documentaires).
- en qualité ergonomique (le système des commandes est remplacé par des choix dans des menus ; l'utilisateur peut à tout moment consulter des aides ; le logiciel effectue un maximum de vérifications de la cohérence de la démarche...)

## **1 - OBJECTIFS**

L'objectif de ORCHI-16 est de permettre à l'utilisateur en situation de formation la mise en œuvre de toutes les fonctions informatiques qui caractérisent une documentation automatisée et qui vont de la saisie de l'information sur l'ordinateur à l'interrogation d'une banque de données.

Cette démarche devrait être assez simple pour qu'un formateur non spécialisé en informatique ou le documentaliste du CDI puisse former aux techniques documentaires essentielles (description bibliographique, analyse documentaire, cotation, recherche rétrospective) et conduire les travaux pratiques sur ordinateur.

## **2 - LE DISPOSITIF GÉNÉRAL**

ORCHI-16 est un ensemble de programmes et de fichiers enregistrés sur un "disque-PROGRAMMES". Ce disque doit être présent sur un des les lecteurs de disque du micro-ordinateur lors du lancement du système. Il y restera en permanence sauf si un message demande de le remplacer.

L'utilisateur doit se munir d'au moins 2 disques formatés sous MSDOS. Ils seront présents alternativement sur l'autre lecteur. Toutes les opérations de permutation sont indiquées par des messages puis vérifiées par le système.

- le premier disque sert à enregistrer les fiches qui décrivent les documents ("disque-NOTICES") ;
- le deuxième sert ultérieurement à enregistrer la banque qui contient les notices .("disque-BANQUE").

Les opérations se déroulent en 3 temps : (voir le synoptique *fig. 1*)

.1. Saisie de l'information (notices et termes du langage documentaire).

.2. Entrée de ces informations dans une banque (cette entrée peut se faire en plusieurs fois). Au cours de cette opération une "indexation" est effectuée automatiquement sur une dizaine de rubriques.

.3. Interrogation de la banque.

André LE MEUR LE BULLETIN DE L'EPI Une banque ainsi créée peut ensuite être transformée pour être interrogeable depuis les postes d'un Nanoréseau. Ce passage des fichiers du LSE "16 bits" au LSE du MO5 est assuré par des procédures standard du CNDP.

Une banque peut contenir des notices en provenance de plusieurs "disques-NOTICES", mais son volume est limité à un "disque-BANQUE" (360 Koctets). Elle peut donc contenir la description de 500 à 1 000 documents selon le volume d'informations des notices.

## **3 - ASPECTS DOCUMENTAIRES**

## **3.1 - Les objets documentaires**

Sur quels types de documents peut s'exercer le travail de description, d'analyse et de recherche dans un Lycée ou un Collège ?

Un groupe de travail constitué à l'initiative de l'Unité des Logiciels d'Enseignement (ULE) du CNDP a retenu 9 catégories de document en tenant compte le plus possible des choix déjà faits par le CNDP pour la Mémoire Collective de l'Éducation :

- les ouvrages imprimés (livres).
- les articles de périodiques.
- les disques.
- les documents sonores (audiocassette).
- les images animées (film)
- les images animées (vidéocassette).
- les multimédia (composés d'au moins 2 documents sur des supports différents et qui supposent l'utilisation d'un appareil de lecture).
- les documents cartographiques.
- les logiciels.

Pour chaque type de document a été défini :

- un modèle de grille de saisie (22 ou 23 rubriques selon le cas) comprenant, outre la description bibliographique, des zones pour le résumé et pour une description au moyen d'un langage documentaire.
- une procédure d'affichage avec ponctuation normalisée,
- un guide de saisie qui, pour chaque rubrique, rappelle les prescriptions de la norme AFNOR (ou, à défaut, de normes expérimentales).

## **3.2 Le langage documentaire**

La nécessité et l'intérêt pédagogique d'un langage documentaire précis pour l'analyse des documents et pour la recherche ne sont plus à démontrer et ont déjà été analysés dans cette revue (Numéro 31, p.64-78, par A. VIE et J. POIRIER.)

ORCHI-16 permet à l'utilisateur de saisir un langage documentaire restreint quant au nombre de termes mais complet quant aux relations qu'il met en jeu (termes équivalents, termes associés, termes spécifiques et génériques) puis de l'introduire dans une banque.

Ce langage, qui sert de guide pour l'analyse documentaire, sert aussi, lorsqu'il a été introduit dans une banque, de contrôle lors de l'entrée des notices dans cette banque, et d'aide lors de son interrogation.

#### **3.3 Le langage d'interrogation**

Quand une banque a été constituée, l'interrogation se fait au moyen d'un langage d'interrogation qui a toutes les caractéristiques des langages utilisés par les banques de données réelles.

Les conventions sont les mêmes sur Nanoréseau et sur l'ordinateur "16 bits" (les choix par crayon optique sont remplacés par des choix dans des menus).

La préparation de l'interrogation se fait en consultant le lexique de la banque. Ce lexique signale, pour chaque terme, sa fréquence dans la banque et ses relations sémantiques avec les autres termes, si elles existent.

Les questions sont formulées sous forme d'équation de recherche. Les termes de l'équation (qui doivent appartenir au langage documentaire) peuvent être tronqués à droite et reliés par les opérateurs booléens ET, OU et SAUF. Le parenthésage modifie la priorité des opérateurs.

Si un terme de l'expression n'appartient pas au langage documentaire et si un terme équivalent lui a été associé, le logiciel effectue automatiquement la substitution.

Les questions déjà posées constituent l'"historique de la recherche". Elles peuvent être reprises dans une équation pour élargir ou affiner les résultats. Un historique peut être enregistré sur disque puis rechargé en mémoire lors d'une autre séance d'interrogation.

L'utilisateur doit gérer cet historique (suppression de questions, sauvegarde sur disque...), il est amené ainsi à construire une stratégie de recherche qui doit le mener au résultat voulu.

L'affichage des résultats se fait sur écran ou sur imprimante. Les notices peuvent être obtenues directement ou par l'intermédiaire d'un choix dans une liste de titres.

## **4 - LES AIDES**

Une documentation générale sur l'ensemble du logiciel est disponible en permanence. Elle est composée d'écrans d'information structurés en arborescence.

Un menu en bas d'écran permet selon le cas de :

- passer à la suite
- choisir entre plusieurs écrans.
- revenir à l'écran précédent, au dernier choix ou au sommaire de l'aide.

Ces aides peuvent être complétées et adaptées par l'utilisateur : un logiciel de création d'arborescences et un éditeur d'écrans sont disponibles sur le disque-PROGRAMMES.

Orchi-16 devrait être diffusé par le CNDP au tout début de l'année 1987. Il reste un produit pédagogique à vocation pédagogique étroitement adapté (et donc lié) au matériel actuellement utilisé dans les établissements scolaires. Son adaptation sur des configurations plus puissantes, pour une gestion de fonds documentaires, serait à envisager, "mais ceci est une autre histoire..."

André LE MEUR

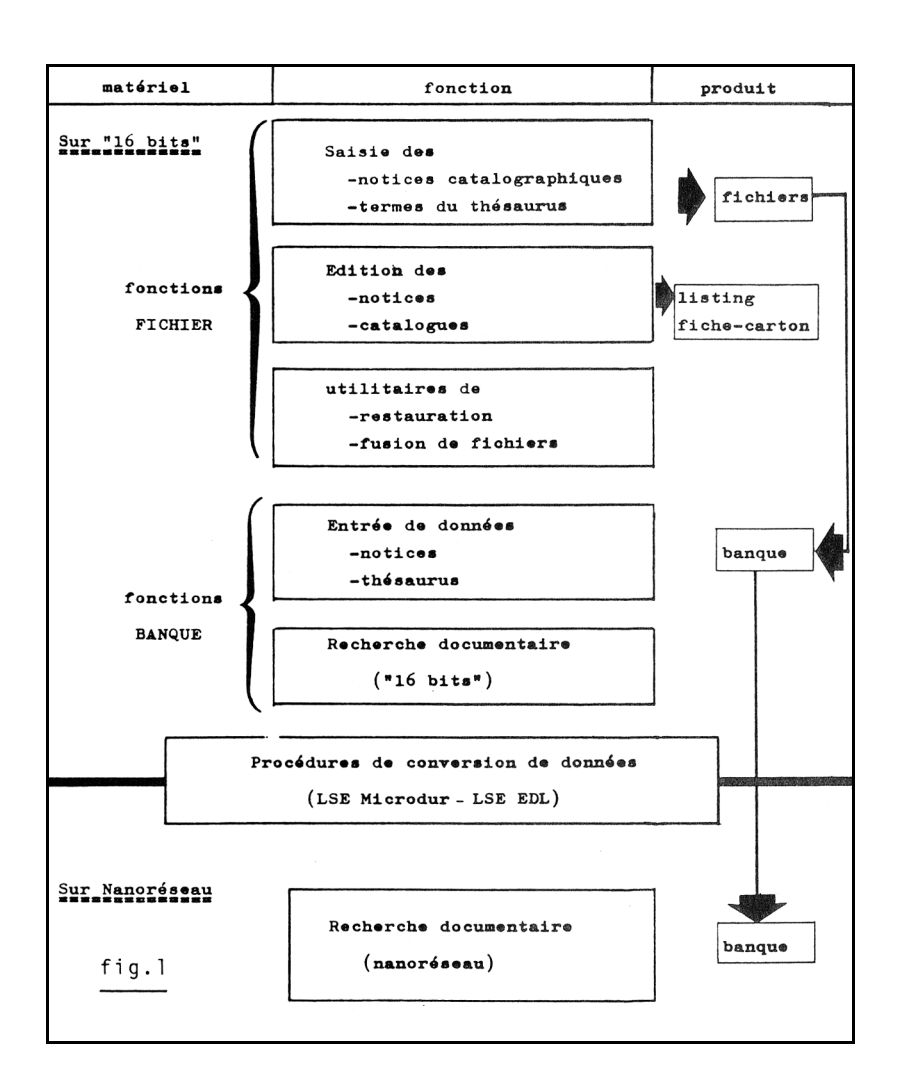